**ARTRAGIS** FIRM1 AABU

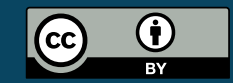

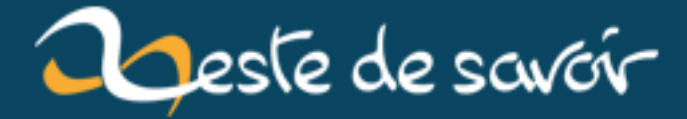

# Récap' communautaire  $\#25$  — Mars 2020

4 avril 2020

## **Table des matières**

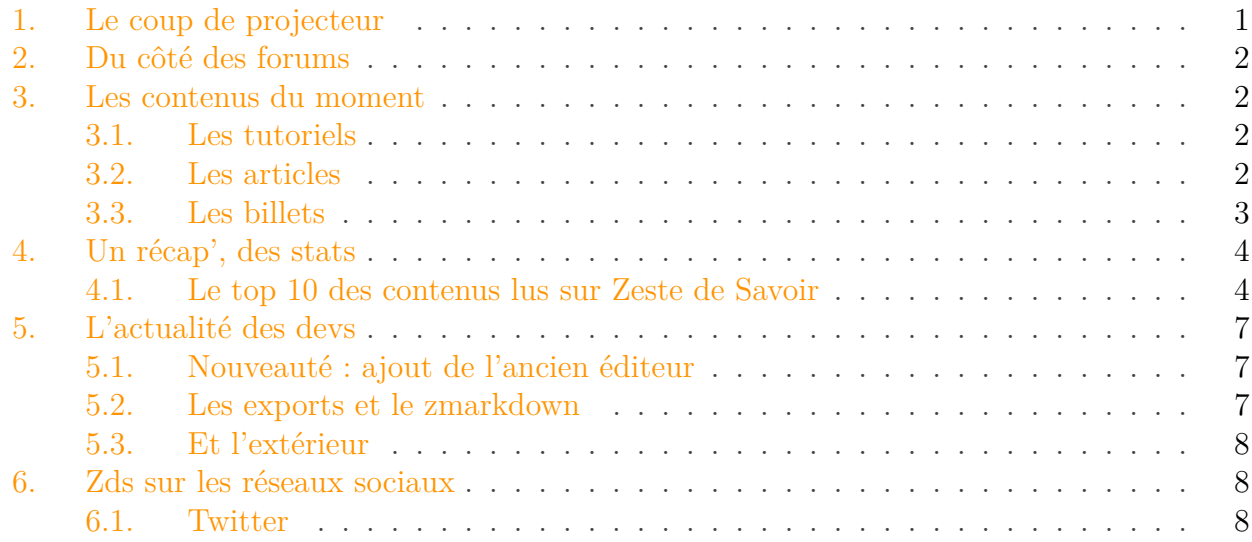

Petit rappel habituel avant de commencer: la rédaction du prochain récap' a déjà démarré et est ouverte à tous. On vous donne rendez-vous sur le [sujet de la bêta](https://zestedesavoir.com/forums/sujet/13815/recap-communautaire-26-avril-2020/)  $\sigma$ .

#### <span id="page-2-0"></span>**1. Le coup de projecteur**

Cela faisait longtemps que nous n'avions pas publié de coup de projecteur dans le récap ! Ce mois-ci, nous avons le plaisir de présenter [SkiftOS](https://zestedesavoir.com/forums/sujet/13790/skiftos/)  $\mathbb{C}$ , par @Monax.

Selon les mots de son créateur, « SkiftOS est un système d'exploitation inspiré d'UNIX, fait main pour les processeurs intel x86. ». On imagine bien qu'il l'a plutôt fait *au clavier* qu'à la main, mais quoi il en soit, le résultat est au rendez-vous.

Il s'agit d'un projet initié avec un objectif d'apprentissage : si vous êtes curieux de la manière dont on fait un système d'exploitation, l'étude de son [code source](https://github.com/skiftOS/skift/releases)  $\mathbb{C}^7$  sera sûrement instructive. En attendant, je vous laisse profiter de cette démonstration de Doom s'exécutant sur SkiftOS.

Élément externe (Video) —

Consultez cet élément à l'adresse [https://www.youtube.com/embed/Q3\\_](https://www.youtube.com/embed/Q3_qaPh2jT8?feature=oembed) [qaPh2jT8?feature=oembed](https://www.youtube.com/embed/Q3_qaPh2jT8?feature=oembed).

3. Les contenus du moment

## <span id="page-3-0"></span>**2. Du côté des forums**

Le forum voit naître de nombreux sujets liés à l'actualité récente.

Comment s'organiser pour télétravailler? Des réponses dans [ce sujet du forum](https://zestedesavoir.com/forums/sujet/13757/teletravail-et-organisation/)  $\mathbb{C}$ .

La communauté désœuvrée organise des soirées jeux. Tous les détails sur le [sujet dédié](https://zestedesavoir.com/forums/sujet/13746/soiree-jeux-du-confinement/)  $\sigma$ . Les zestes ont principalement joué à [skribbl.io](https://skribbl.io/)  $\mathbb{C}^7$  et [Teeworlds](https://www.teeworlds.com/)  $\mathbb{C}^7$ .

Comment organiser les fameuses rencontres des membres « JZdS » quand on ne peut plus se réunir dans un bar? En ligne évidemment ! Le confinement réactive les [JZdS pour tous](https://zestedesavoir.com/forums/sujet/12831/jzds-pour-tous/)  $\sigma$ , accessibles de partout où la connexion Internet fonctionne.

### <span id="page-3-1"></span>**3. Les contenus du moment**

#### <span id="page-3-2"></span>**3.1. Les tutoriels**

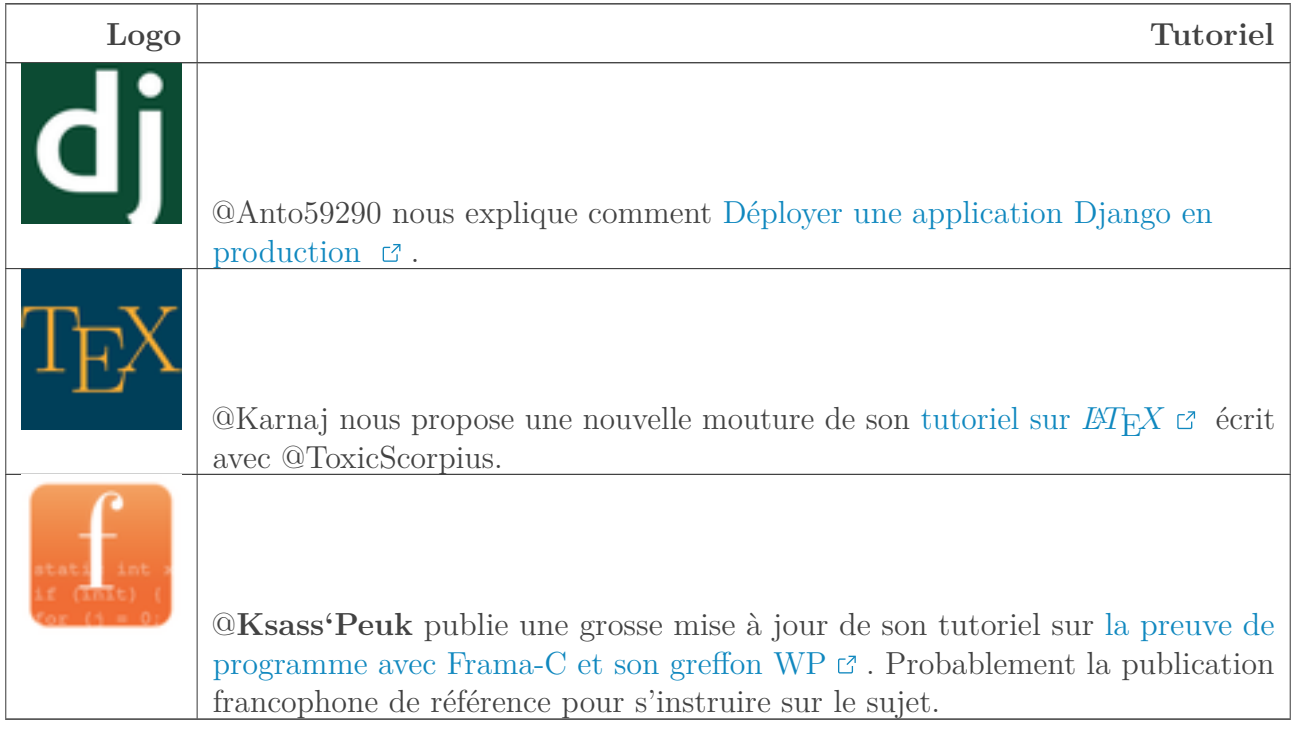

#### <span id="page-3-3"></span>**3.2. Les articles**

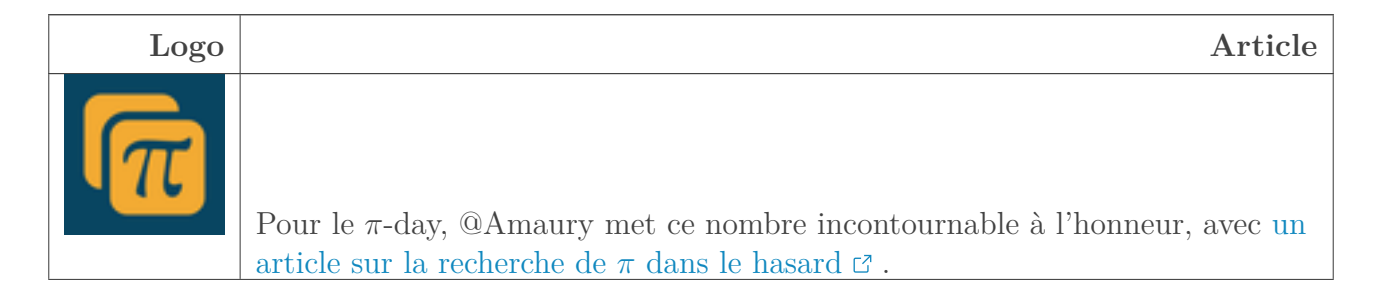

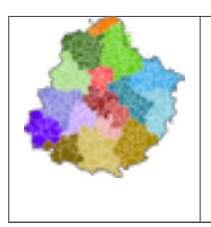

Si comme nous vous ne comprenez rien au mille-feuille territorial, alors l'article de @Vince sur les [intercommunalités](https://zestedesavoir.com/articles/3340/les-intercommunalites-en-france/)  $\mathfrak{S}$  saura répondre à vos questions!

#### <span id="page-4-0"></span>**3.3. Les billets**

Voici une sélection de billet :

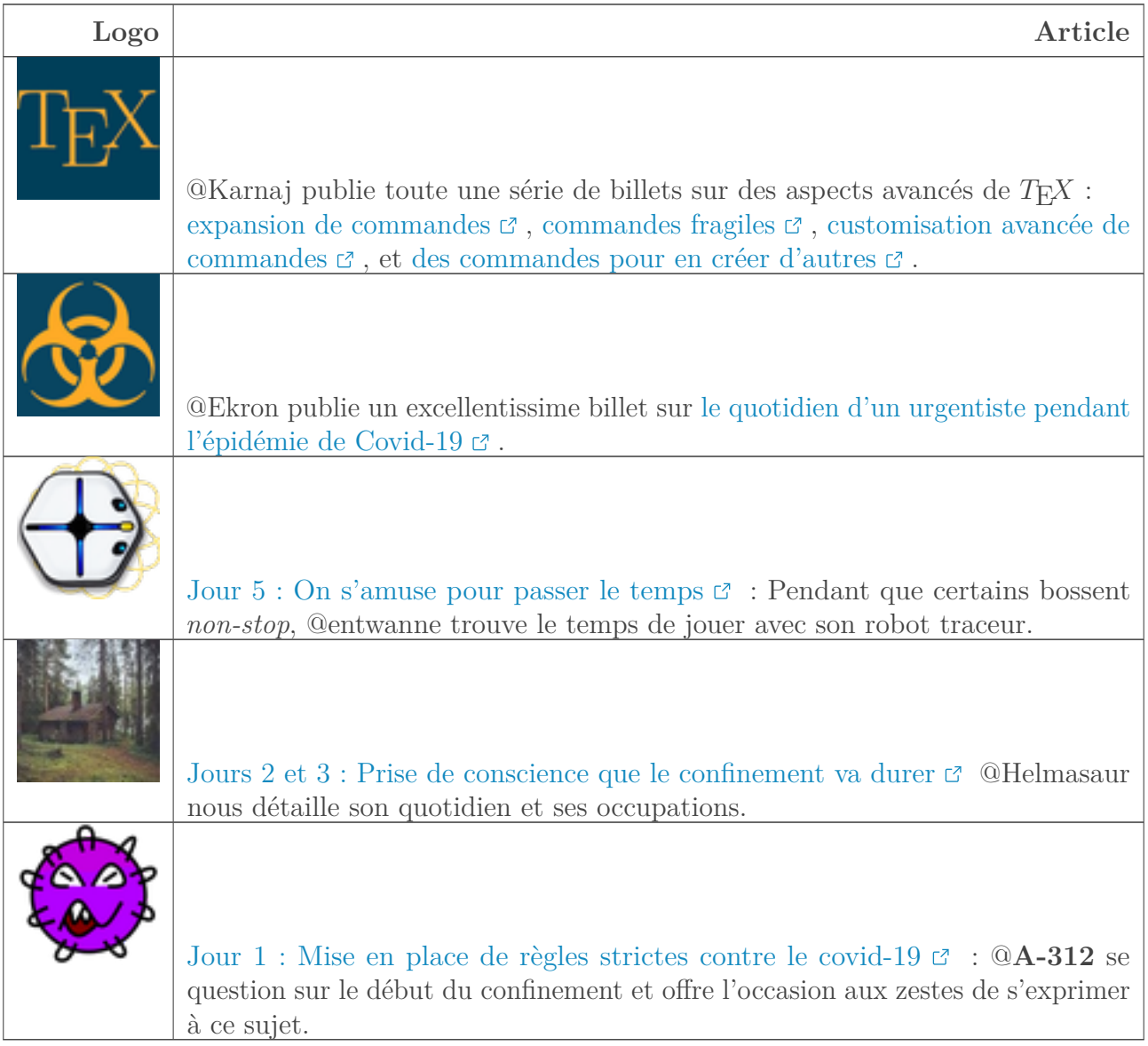

## <span id="page-5-0"></span>**4. Un récap', des stats**

#### <span id="page-5-1"></span>**4.1. Le top 10 des contenus lus sur Zeste de Savoir**

Du 1er mars au 29 mars 2020.

 $\boldsymbol{i}$ 

Depuis le mois de février 2020, nous avons revu notre politique de décompte des visites sur le site. En effet, tant que l'utilisateur n'a pas explicitement cliqué sur le bouton "Accepter" du bandeau *cookies*, il ne sera pas pris en compte. Ce qui explique la baisse du total des visites qu'on a dans le récap' par rapport aux mois précédents.

Ceci dit du côté du serveur, notre *monitoring* montre une tendance haussière du nombre de requêtes en mars, comme vous pouvez le constater sur ce graphique qui reprend les 365 derniers jours :

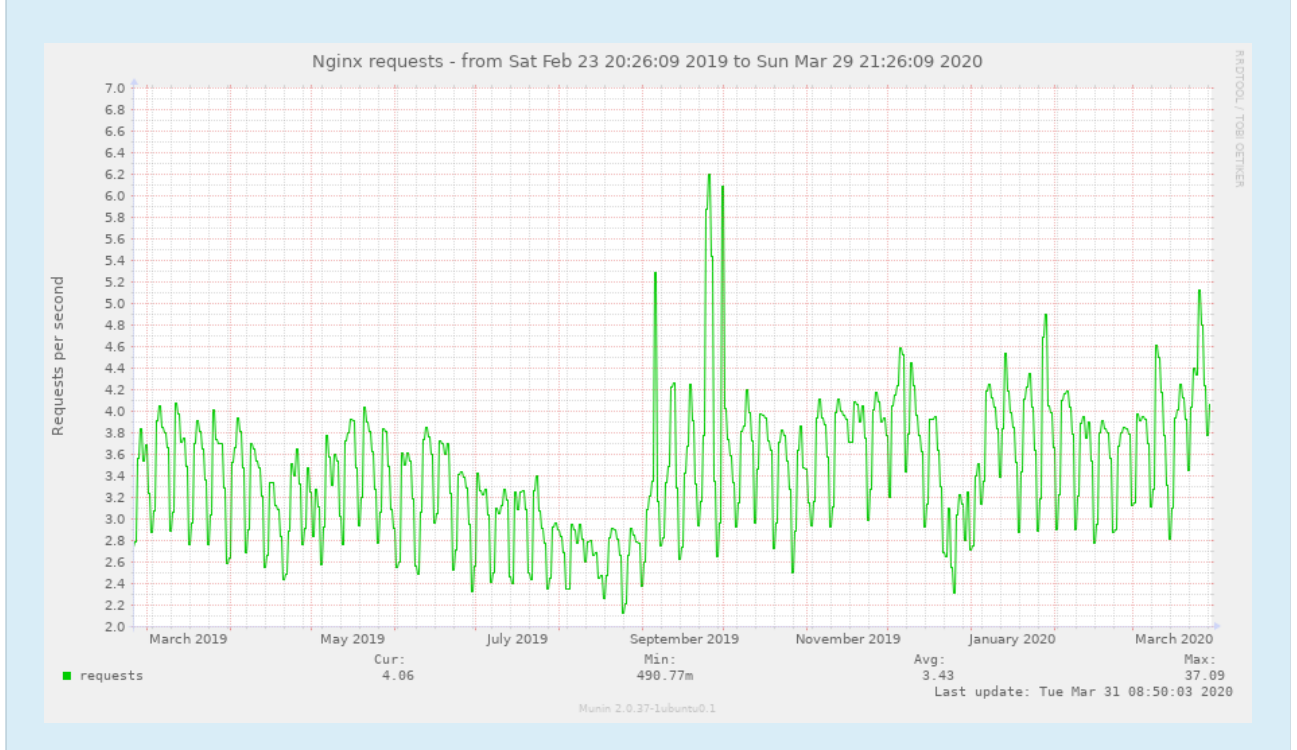

Figure 4.1. – Nombres de requêtes par secondes au court des 365 derniers jours

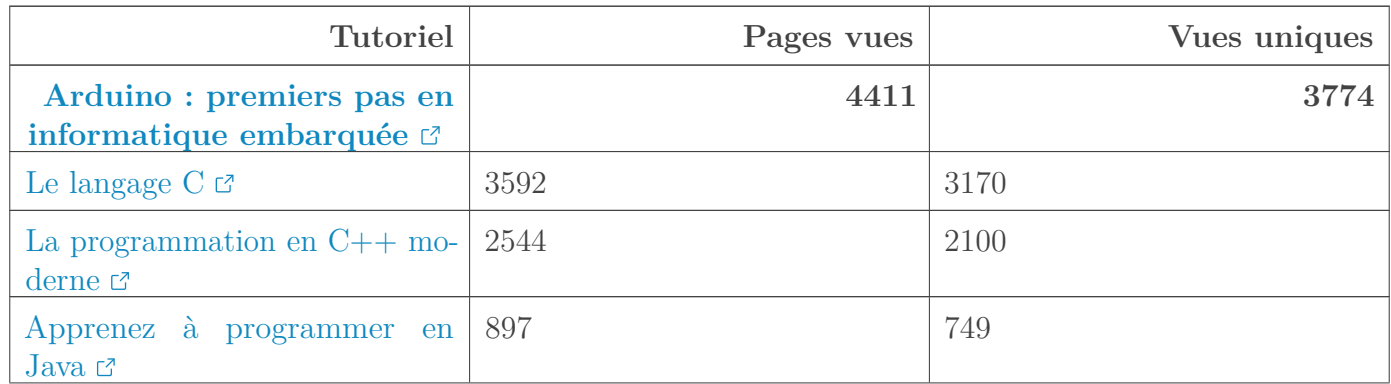

#### 4. Un récap', des stats

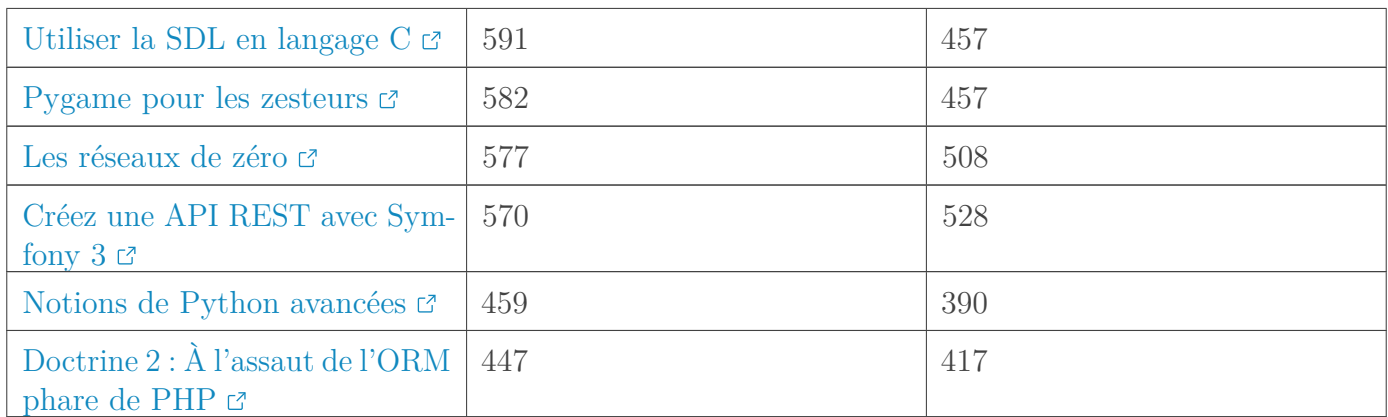

#### **4.1.0.1. Tutoriels**

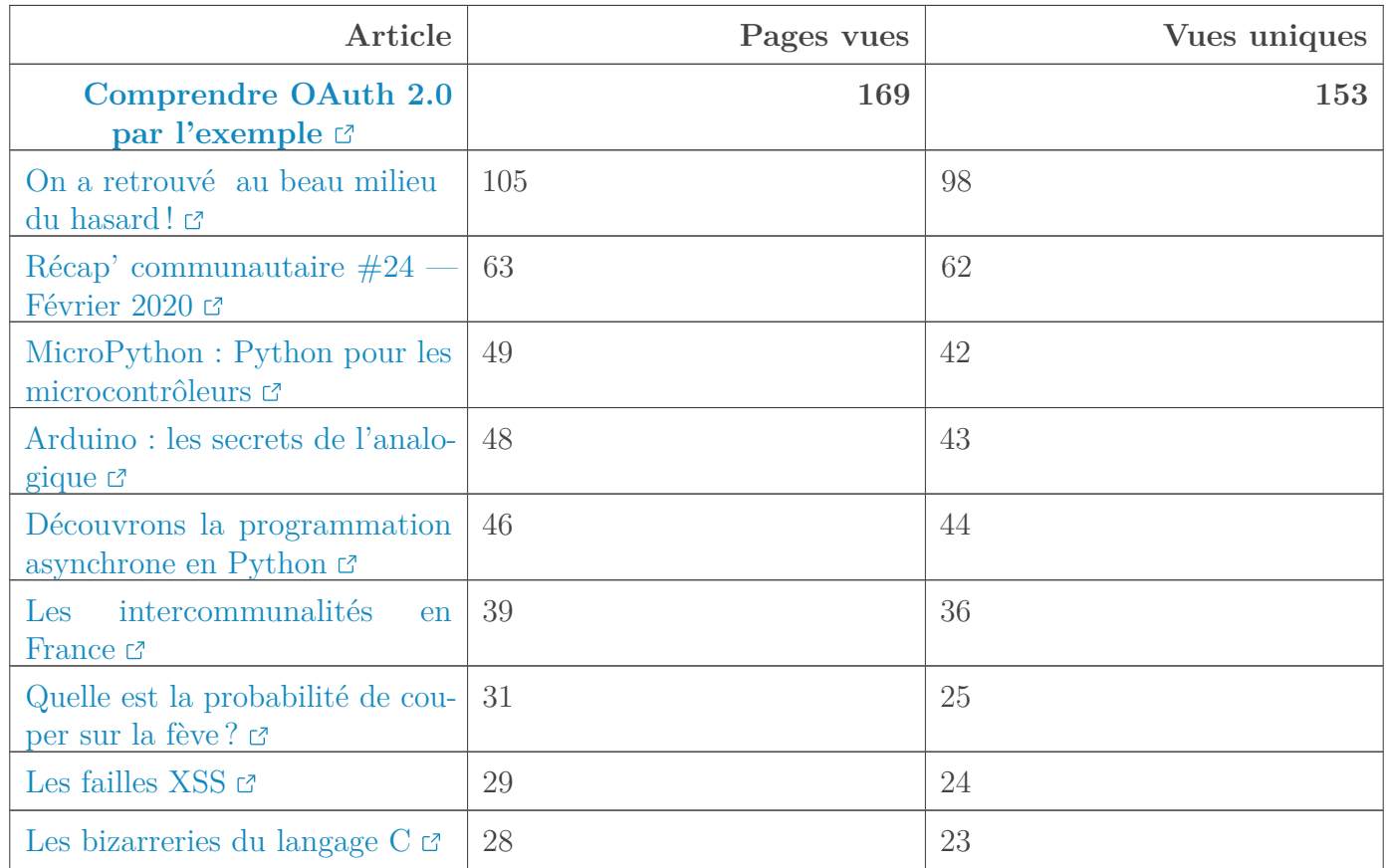

#### **4.1.0.2. Articles**

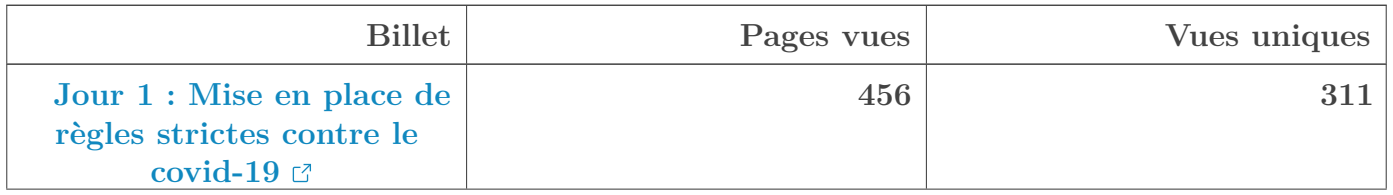

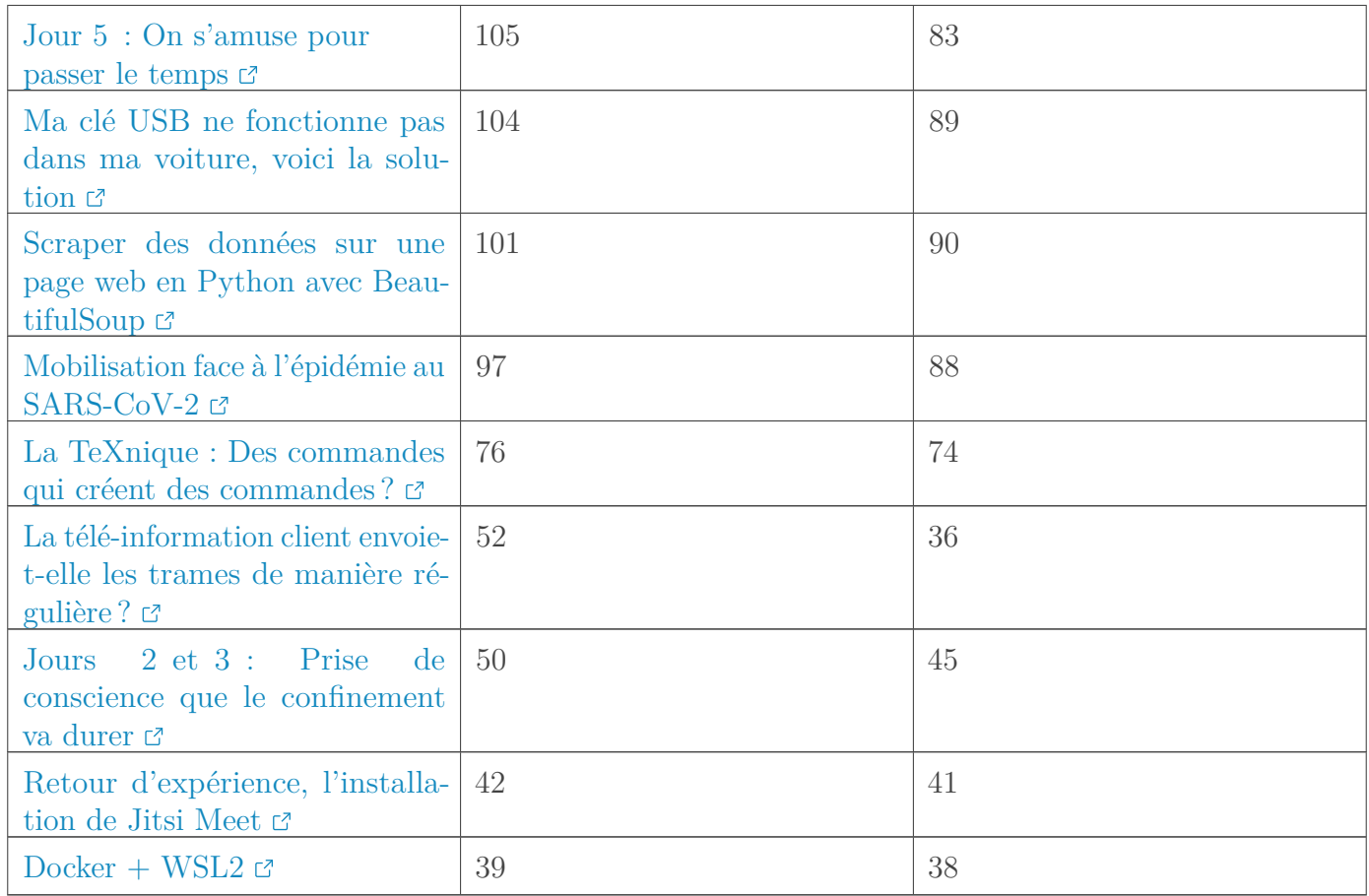

#### **4.1.0.3. Billets**

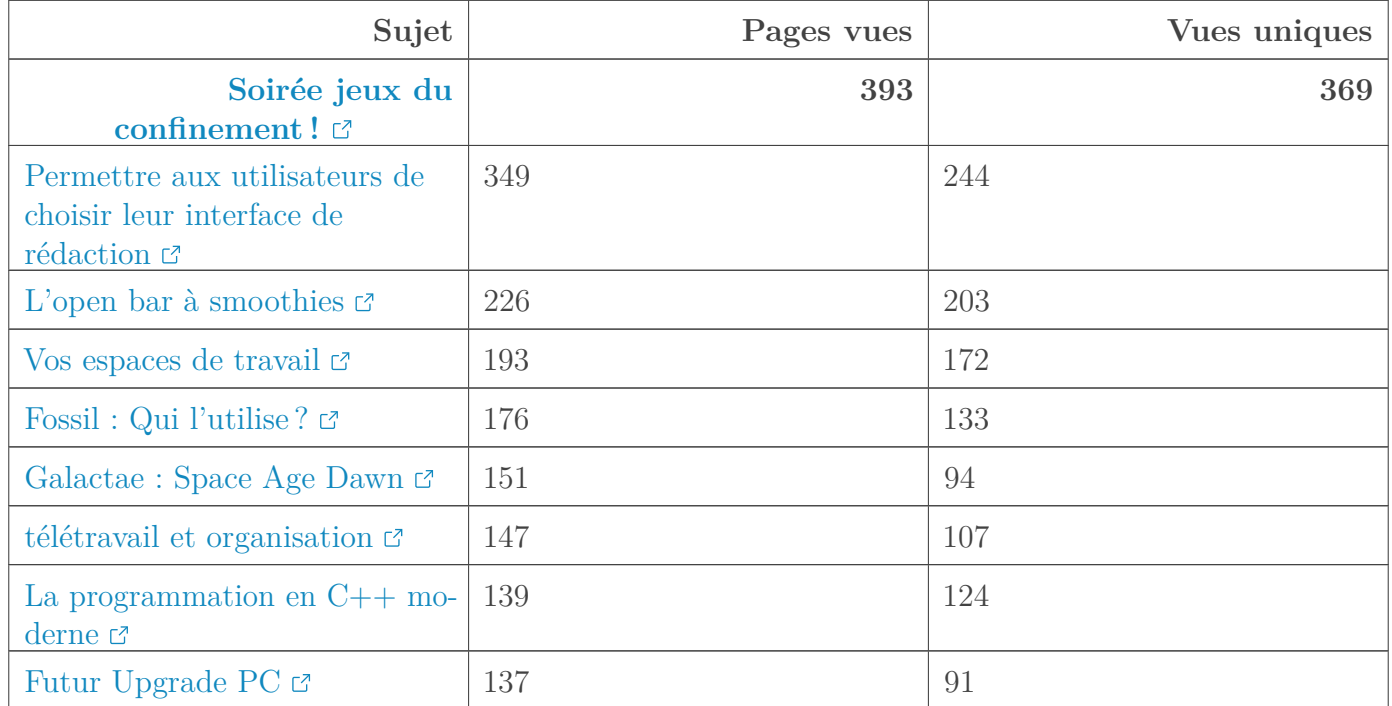

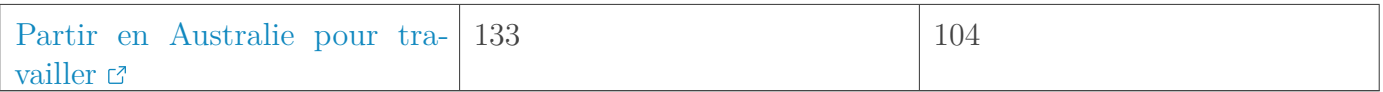

#### **4.1.0.4. Forums**

## <span id="page-8-0"></span>**5. L'actualité des devs**

#### <span id="page-8-1"></span>**5.1. Nouveauté : ajout de l'ancien éditeur**

Du côté des développeurs, le mois a été très intense. Suite aux demandes des auteurs nous avions fourni un nouvel éditeur. C'est un échec ! Cependant, déterminés, nous continuons de corriger chacun des points négatifs soulevés par la communauté.

En effet, dans le but de fournir une interface de rédaction plus agréable aux auteurs, nous avions, courant février, sorti un nouvel éditeur basé sur  $\triangle$ ssyMDE  $\subset$ . Nous avions fait un grand nombre de tests, mais ces derniers n'ont pas été suffisants et peu après la sortie, nous avons dû fournir, au compte-goutte six correctifs spécifiques à cet éditeur. Et certain d'entre eux, dont l'implémentation du correcteur orthographique du navigateur dans l'éditeur a implémenté de nombreux bugs supplémentaires, rendant l'éditeur inutilisable dans l'état.

Comme il s'est avéré plus complexe que prévu à intégrer, nous avons choisi de le marquer comme *expérimental* et de vous donner la possibilité d'utiliser l'ancien éditeur si vous n'aimez pas le nouveau.

Nous vous présentons nos excuses pour ce passage un peu brouillon dans notre développement.

Pour autant le développement du nouvel éditeur continue et est l'occasion pour nos développeurs, en particulier @firm1 et @**A-312** de participer au développement des projets open-source sur lesquels ils se basent : [EasyMDE](https://github.com/Ionaru/easy-markdown-editor)  $\mathbb{C}$  et [CodeMirror](https://github.com/codemirror/CodeMirror)  $\mathbb{C}$ .

#### <span id="page-8-2"></span>**5.2. Les exports et le zmarkdown**

En parallèle, nous avons continué le travail sur le zmarkdown. La prochaine version de notre moteur intègre des nouvelles fonctionnalités qui sont nécessaires à l'export en PDF. Il ajoute aussi une nouvelle version de KaTeX.

Enfin, vhf (@cepus sur le site) a profilé notre moteur en se servant du tutoriel Arduino comme base de travail. Il a réussi à diviser le temps de génération pour ce tutoriel par trois. Ceci est une très bonne nouvelle, car la génération du PDF du tutoriel Arduino mettait à mal zmarkdown.

L'autre résultat de ce travail, disponible sur la bêta, c'est que le tutoriel de C a enfin son export PDF.

#### <span id="page-9-0"></span>**5.3. Et l'extérieur**

Vous connaissez [The Shift Project](https://theshiftproject.org/) ? Ce *think tank* travaille à promouvoir les alternatives bas-carbone dans notre mobilité quotidienne (notamment). L'un de leurs membres est chargé de créer un site de partage adossé à un forum pour permettre aux membres de mieux communiquer. Il s'est posé la question de *forker* Zeste de savoir pour l'adapter à TSP. Si cela vous intéresse, vous trouverez plus d'informations sur [le forum](https://zestedesavoir.com/forums/sujet/13795/evaluation-pre-fork-des-features-de-zds-actuelles-et-futures/)  $\mathbb{C}$ .

## <span id="page-9-1"></span>**6. Zds sur les réseaux sociaux**

#### <span id="page-9-2"></span>**6.1. Twitter**

Notre tweet du mois, vient de battre les records d'impression, avec ses 46K vues.

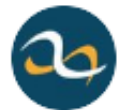

Zeste de Savoir @ZesteDeSavoir

Si vous ne savez pas comment occuper votre temps libre suite au #confinementjour6, vous pouvez #rédiger sur Zeste de Savoir un #tutoriel sur votre domaine de prédilection (#science, #économie, #informatique...) ou participer au #développement du site.

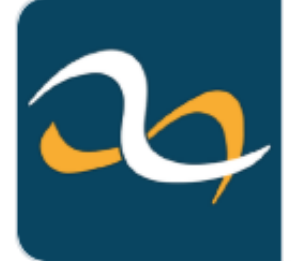

zestedesavoir/zds-site

Dépôt de Zeste de Savoir. Contribute to zestedesavoir/zds-site development by creating an account on GitHub.  $\mathcal{S}$  github.com

7:37 PM · 22 mars 2020 · Twitter Web App

Figure 6.2. – Tweet du mois ? De l'année ?

[Ce Tweet](https://twitter.com/ZesteDeSavoir/status/1241796062504943617)  $\mathbb{C}^2$  a généré 45 728 vues, dont 163 cliques sur le lien, 118 ouvertures de détails et 36 clics sur le profil. Pour vous donner une idée, en 2019, nos meilleurs tweets se situaient entre 12K et 22K de vues !

#### 6. Zds sur les réseaux sociaux

Dernier rappel avant de se quitter: la rédaction du prochain récap' a besoin de volontaires! On attend vos suggestions sur le [sujet de la bêta](https://zestedesavoir.com/forums/sujet/13815/recap-communautaire-26-avril-2020/) $\mathbb{G}$  .